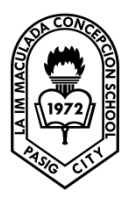

# **MARCH 23-27, 2020 TOPIC: If Else If Statement**

# **If Statement**

The **If statement** is one of the most popular and most important conditional construct in JavaScript and in many other programming languages. This conditional statement construct evaluates a condition to True or False. It the run a specific code depending on the result of the evaluation.

Syntax:

if(condition) {code to run if the condition is True}

#### **If Else Statement**

The If Else is similar to the If statement, except that we are giving an alternative instruction in case the argument isn't True.

Syntax:

if(condition) {code to run if the condition is True}

else {code to run if the condition is False}

### **If Else If Statement**

In the real world, you don't have to evaluate just one condition. Sometimes, you would need to evaluate more than one or multiple conditions.

That is possible in JavaScript with the **If Else If statement**. The name refers to an If statement that depends on another IF statement.

Syntax:

if(condition) {code to run if the condition is True}

else if(condition) {code to run if the condition is True based on second condition}

else

{code to run if the condition is False based on the second condition}

# **Reference:**

Web Scripting By: I.C. Topia ICT Training for the Future pp. 144 - 147

### **TO DO LIST**

#### DAY 1:

In any text editor program, encode the following HTML codes. Save your work and explore on the output. <html>

```
<head><title>MATHEMATICAL OPERATIONS</title>
    <script type = "text/javascript">
      function OPERATOR()
      {
       var I = document.MATH.A.value
       var L = Number(document.MATH.n1.value)
       var Y = Number(document.MATH.n2.value)
       if (I == 1){
        var S = L + Y document.MATH.res.value = S
       }
       else if (I==2){
        var D = L - Y document.MATH.res.value = D
       }
       else if (I==3)
       {
        var M = L * Y document.MATH.res.value = M
       }
       else if (I==4)
       {
        var D = L/Y document.MATH.res.value = D
       }
       else
       {
         alert("PLEASE TRY AGAIN")
       }
 }
    </script>
  </head>
  <body>
    <table border = "3" bordercolor = "black" cellpadding = "10" align = "center">
     <tr><td>
       <form name = "MATH">
         Enter 1 for Addition; 2 for Subtraction; 3 for Multiplication; 4 for Division:</br>
         <center><input type = "text" name = "A"></center><p>
        First Number: <input type = "text" name = "n1" size = "5">&nbsp;
         Second Number: <input type = "text" name = "n2" size = "5"><p>
         <input type = "button" value = "GENERATE RESULT" onClick = "OPERATOR()">&nbsp;
          <input type = "reset" value = "CLEAR"><p>
         Result: <input type = "text" name = "res">
       </form>
     </td></tr>
    </table>
  </body>
</html>
```
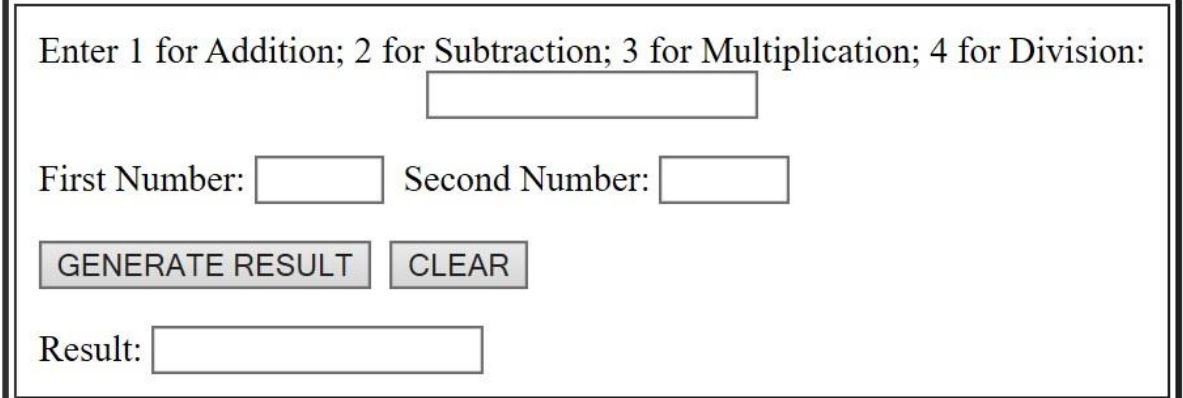

# DAY 2:

Guide Questions:

- 1. Have you come up with same output? Does it run smoothly? If yes, proceed to # 2, if not, analyze, look for the syntax errors and debug your codes.
- 2. Based on your experience on the previous activity, which do you think is better if statement, if-else statement or if-else if statement?
- 3. What do you think are the advantages of each control statements over the other?